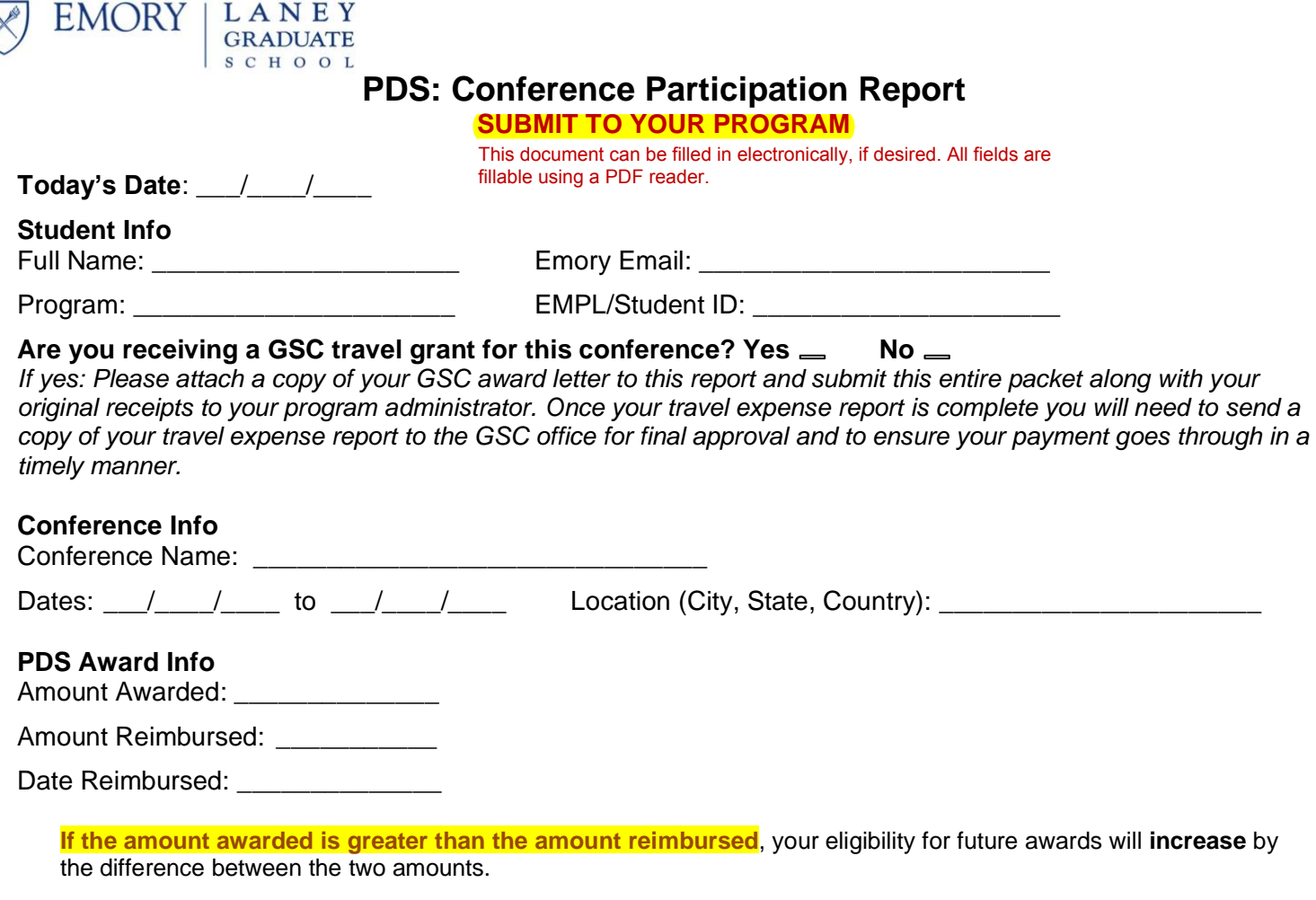

**If the amount reimbursed is less than the amount awarded** (i.e. the student spent less than the original award amount), please complete and submit this report to your program administrator so that your amount awarded can be accurately reported in the CollegeNET Admit system.

**If the student declines the entire award,** complete and submit this report. Students should list the amount awarded (stated in the award letter) and the amount reimbursed as "\$0" which indicates that the student is declining this award. Student and program administrator signature is required. If the student has received payment already, please write a check payable to "Emory University" with your student EMPL ID in the memo. Please contact [LGS.profdev@emory.edu](mailto:LGS.profdev@emory.edu) on how to submit your check.

*I* attest that the conference participation support award was spent in accordance with the purpose for which it *was originally awarded.* 

## Student Signature:

## **Confirmation of Reimbursement – to be completed by Program Administrator**

This portion is managed within the CollegeNET Admit system. In the student's relevant application record:

- 1. Edit the "Amount Awarded" field, if needed (i.e., if the amount reimbursed differs from the amount awarded).
- 2. Select "Yes" in the "Report Submitted" field.
- 3. Attach this document under "File Attachments"  $\rightarrow$  "Attach Report" under the student's application.

Your completion of steps 1 (if needed), 2, and 3 serves as your confirmation that the student was reimbursed in the amount indicated. *The student has been reimbursed in the amount indicated above.*

Graduate Program Administrator Name (or person processing the award):

Emory email: **Emory** email:

Signature: \_\_\_\_\_\_\_\_\_\_\_\_\_\_\_\_\_\_\_\_\_\_\_\_\_\_\_\_\_\_\_\_\_\_\_\_\_\_\_\_\_\_\_\_\_\_\_\_\_\_\_\_\_\_\_\_\_\_\_\_\_\_\_\_\_\_\_\_\_\_\_\_\_\_\_